фио: Загвоздина Любовь Генриховна ерство образования и науки Челябинской области Автономная некоммерческая организация профессионального образования Должность: Директор «Челябинский колледж Комитент»  $\frac{8$ ea9eca0be4f6fdd53da06ef676b3f826e1460eb $\left($ АНОПО «Челябинский колледж Комитент») Дата подписания: 22.09.2023 13:45:16 Уникальный программный ключ:

# **РАБОЧАЯ ПРОГРАММА ДИСЦИПЛИНЫ ЕН.03 ИНФОРМАЦИОННОЕ ОБЕСПЕЧЕНИЕ ПРОФЕССИОНАЛЬНОЙ ДЕЯТЕЛЬНОСТИ**

Специальность: 54.02.01 Дизайн (по отраслям)

Квалификация выпускника: Дизайнер

на базе среднего общего образования

Челябинск 2020

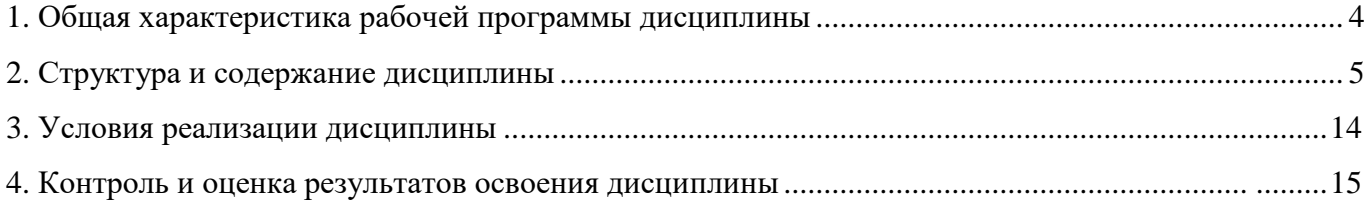

# **1. Общая характеристика рабочей программы дисциплины ЕН.03 Информационное обеспечение профессиональной деятельности**

# **1.1. Место дисциплины в структуре образовательной программы**

Дисциплина является обязательной частью общего гуманитарного и социально– экономического цикла образовательной программы в соответствии с ФГОС по специальности 54.02.01 Дизайн (по отраслям).

# **1.2. Цель и планируемые результаты освоения дисциплины:**

В рамках программы дисциплины обучающимися осваиваются умения и знания *уметь:* 

- использовать изученные прикладные программные средства;

- использовать средства операционных систем и сред для обеспечения работы вычислительной техники.

### *знать:*

- применение программных методов планирования и анализа проведенных работ;

- виды автоматизированных информационных технологий;

- основные понятия автоматизированной обработки информации и структуру персональных электрон-но-вычислительных машин (далее - ПК) и вычислительных систем;

- основные этапы решения задач с помощью ПК, методах и средствах сбора, обработки, хранения, передачи и накопления информации

# **Перечень формируемых компетенций**

### *Общие компетенции (ОК):*

ОК 01. Выбирать способы решения задач профессиональной деятельности применительно к различным контекстам;

ОК 02. Использовать современные средства поиска, анализа и интерпретации информации и информационные технологии для выполнения задач профессиональной деятельности;

ОК 03. Планировать и реализовывать собственное профессиональное и личностное развитие, предпринимательскую деятельность в профессиональной сфере, использовать знания по финансовой грамотности в различных жизненных ситуациях;

ОК 04. Эффективно взаимодействовать и работать в коллективе и команде;

ОК 05. Осуществлять устную и письменную коммуникацию на государственном языке Российской Федерации с учетом особенностей социального и культурного контекста;

ОК 06. Проявлять гражданско-патриотическую позицию, демонстрировать осознанное поведение на основе традиционных общечеловеческих ценностей, в том числе с учетом гармонизации межнациональных и межрелигиозных отношений, применять стандарты антикоррупционного поведения;

ОК 07. Содействовать сохранению окружающей среды, ресурсосбережению, применять знания об изменении климата, принципы бережливого производства, эффективно действовать в чрезвычайных ситуациях;

ОК 08. Использовать средства физической культуры для сохранения и укрепления здоровья в процессе профессиональной деятельности и поддержания необходимого уровня физической подготовленности;

ОК 09. Пользоваться профессиональной документацией на государственном и иностранном языках.

*Профессиональные компетенции (ПК):*

ПК 1.3. Осуществлять процесс дизайнерского проектирования с применением специализированных компьютерных программ.

ПК 2.4. Доводить опытные образцы промышленной продукции до соответствия технической документации.

*Личностные результаты*:

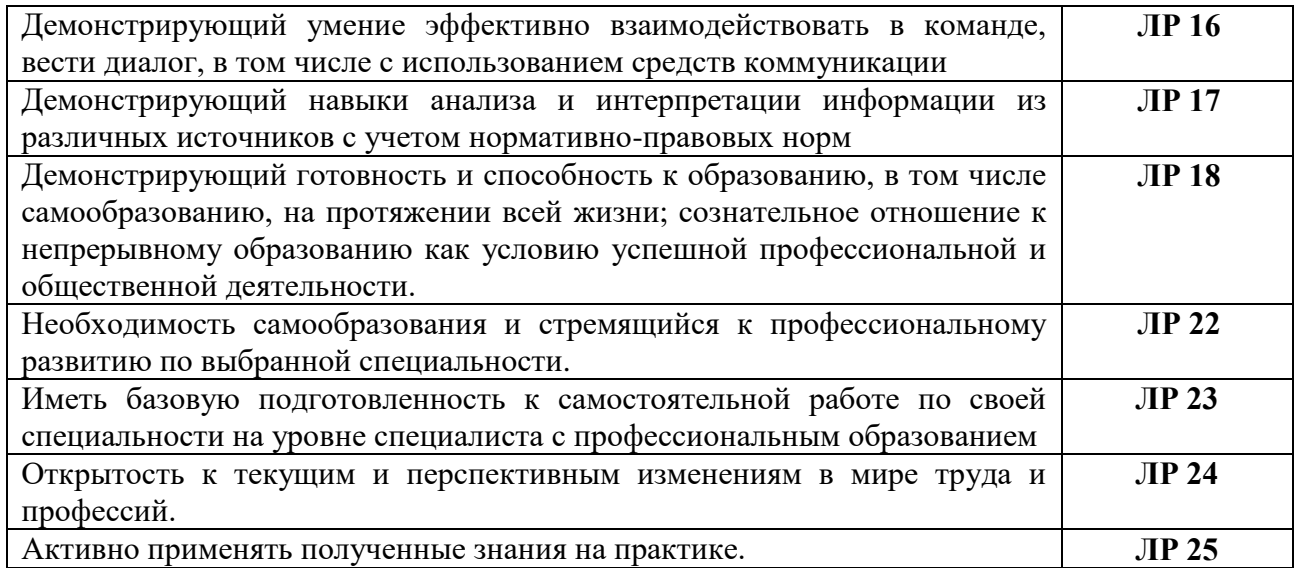

# **2. СТРУКТУРА И СОДЕРЖАНИЕ ДИСЦИПЛИНЫ**

# **2.1. Объем дисциплины и виды учебной работы**

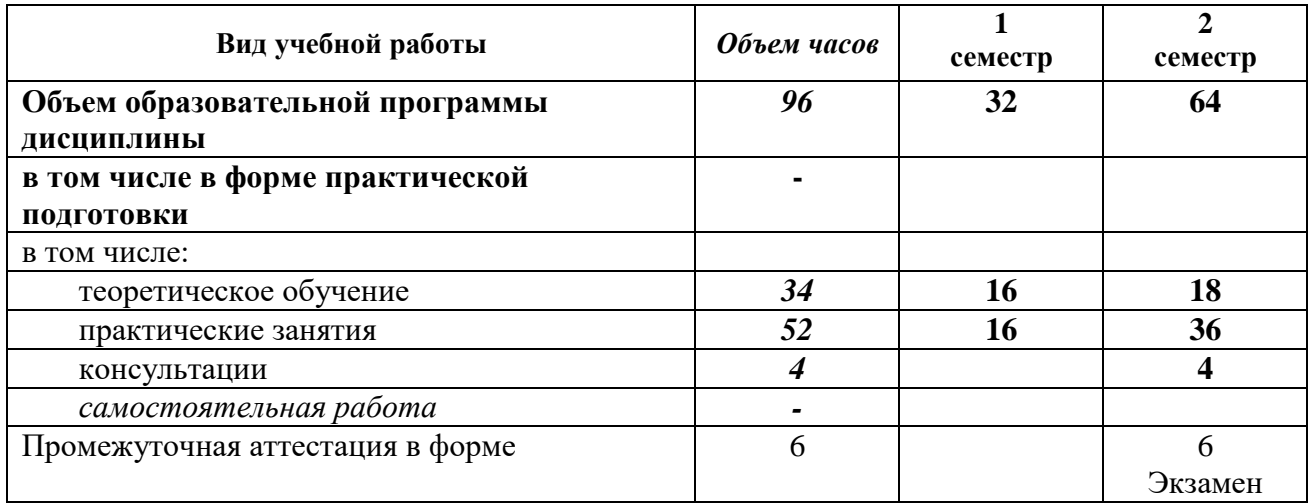

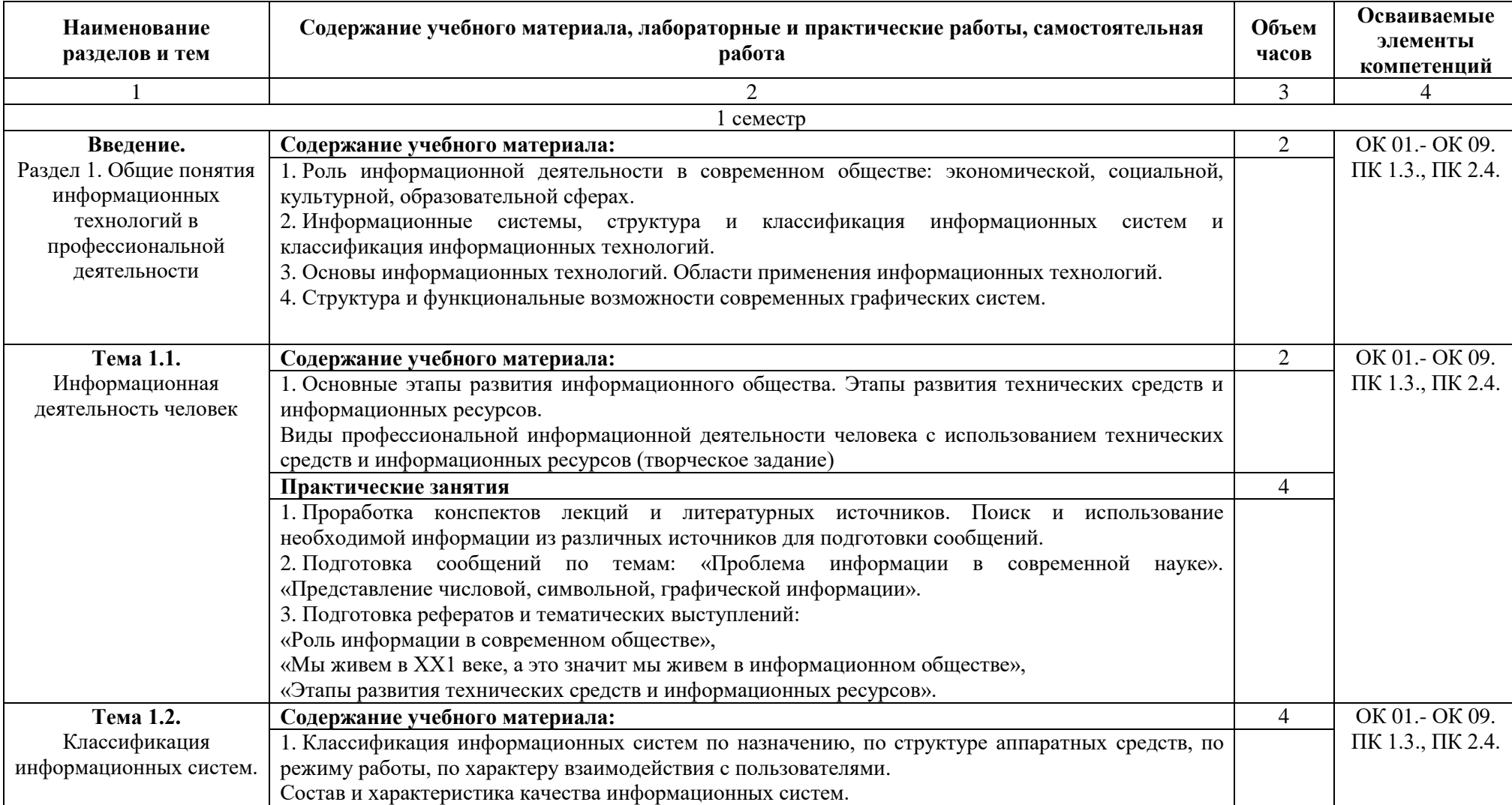

# **2.2 Тематический план и содержание дисциплины ЕН.03 Информационное обеспечение профессиональной деятельности**

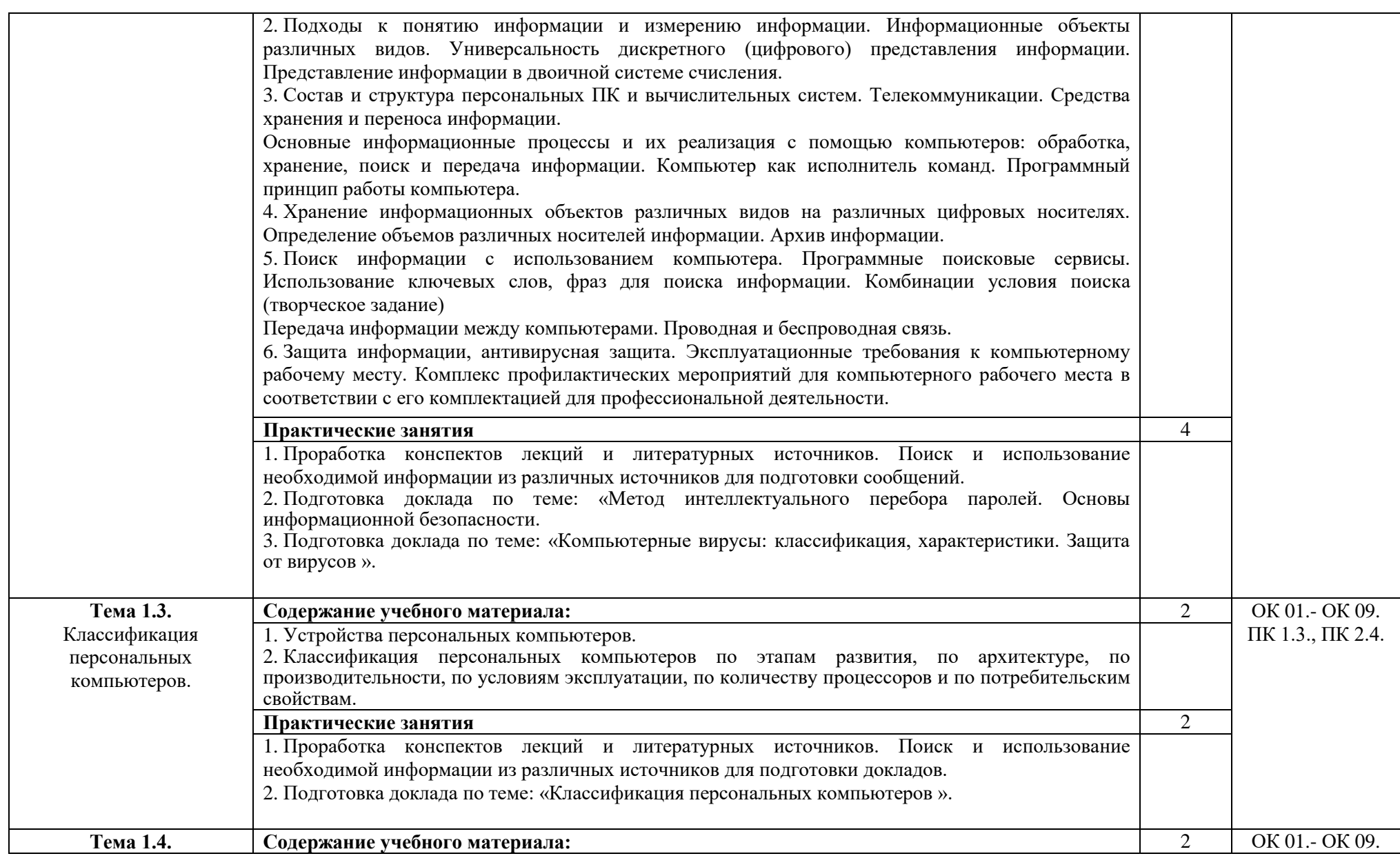

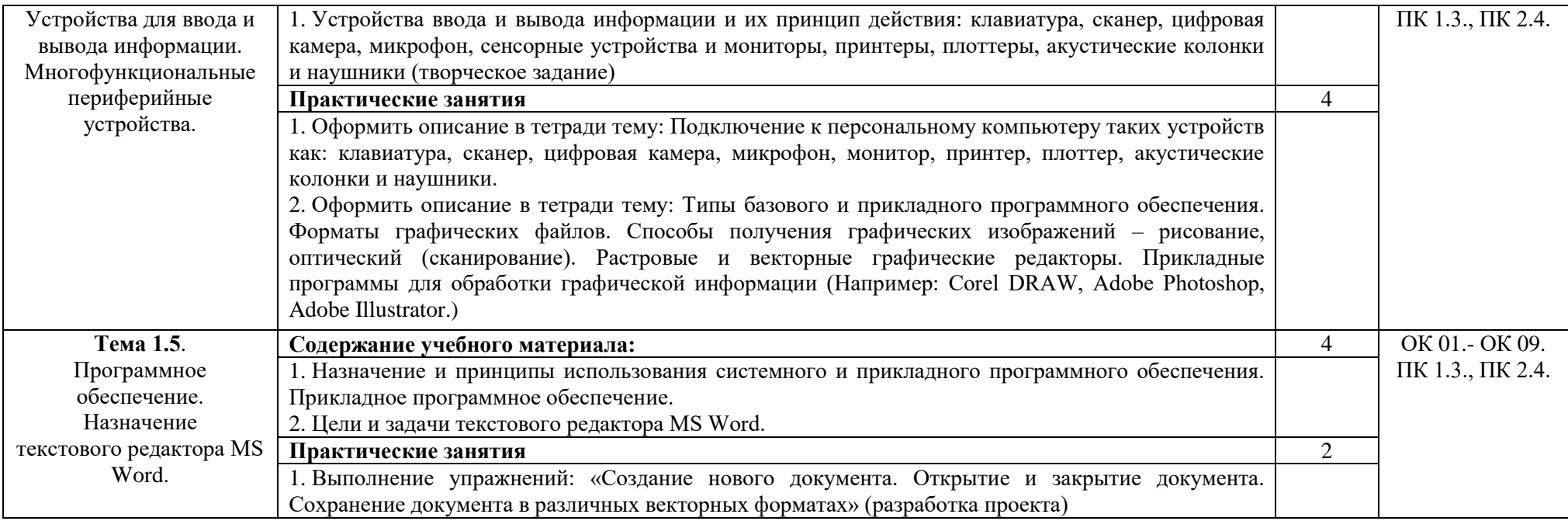

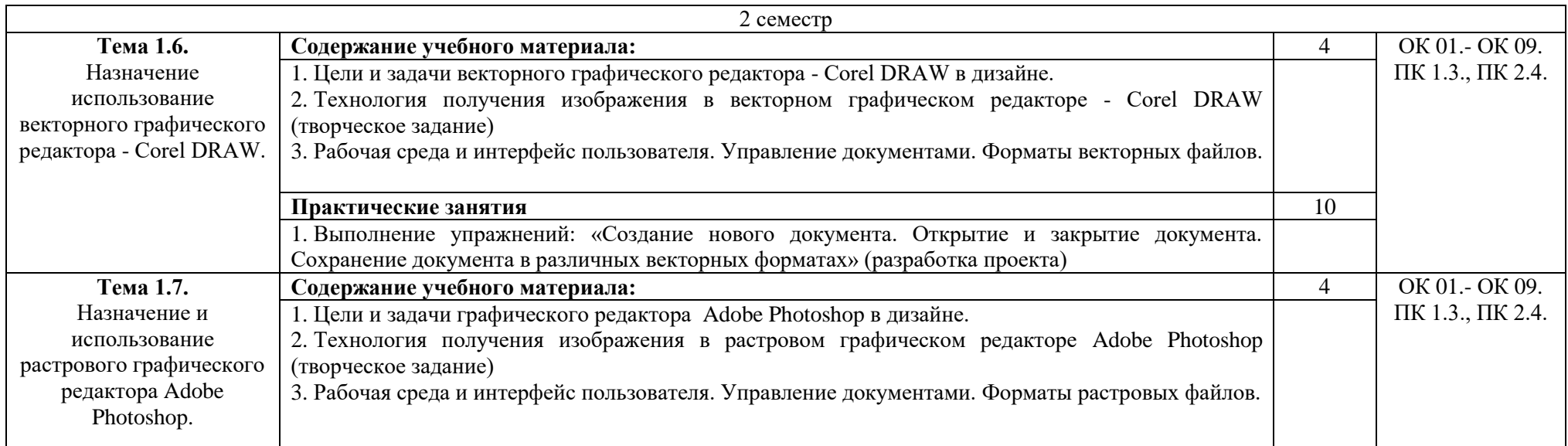

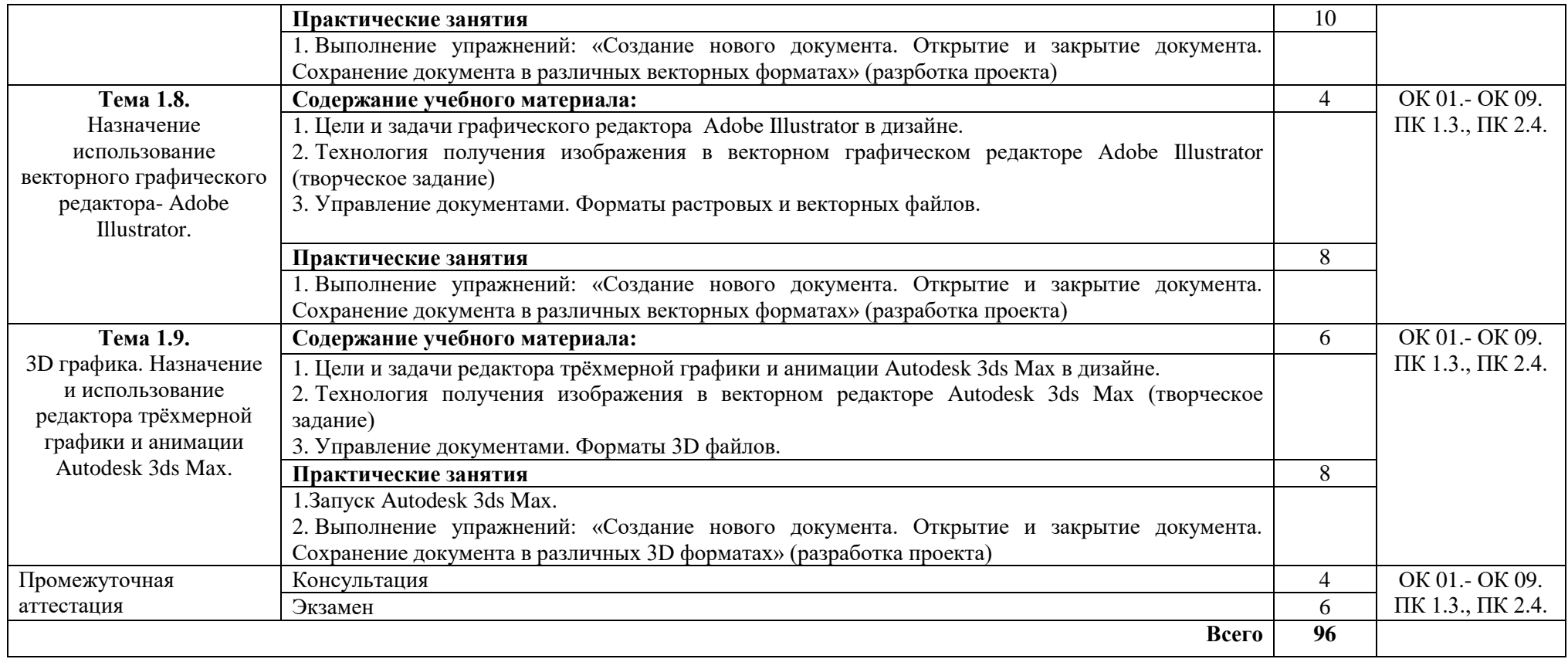

# **3. Условия реализации дисциплины**

#### **3.1.Требования к материально-техническому обеспечению**

Для реализации программы дисциплины должно быть предусмотрено следующее специальное помещение**: Кабинет информационных технологий в профессиональной деятельности.** Помещение кабинета должно соответствовать требованиям Санитарноэпидемиологических правил и нормативов оснащено типовым оборудованием, в том числе специализированной учебной мебелью и средствами обучения, необходимыми для выполнения требований к уровню подготовки обучающихся.

## **Кабинет информационных технологий в профессиональной деятельности.**

*Оборудование учебного кабинета:*

Парты (2-х местная)

Стулья

Стол преподавателя

Стул преподавателя

Компьютер

Доска меловая

Кабинет информационных технологий в профессиональной деятельности:

обеспечен необходимым комплектом лицензионного программного обеспечения

#### **Библиотека, читальный зал с выходом в Интернет**

*Материальное оснащение, компьютерное и интерактивное оборудование:*

Автоматизированное рабочее место библиотекаря

Автоматизированное рабочее место читателей

Автоматизированное рабочее место для лиц с ОВЗ

Принтер

Сканер

Стеллажи для книг

Кафедра

Выставочный стеллаж

Каталожный шкафа

Посадочные места (столы и стулья для самостоятельной работы)

# **Помещение для самостоятельной работы**

*Материальное оснащение, компьютерное и интерактивное оборудование:*

Автоматизированные рабочие места обучающихся

Парты (2-х местные)

Стулья

Автоматизированные рабочие места обеспечены доступом в электронную информационнообразовательную среду АНОПО «Челябинский колледж Комитент», с выходом в информационно-коммуникационную сеть «Интернет».

### **3.2. Информационное обеспечение обучения**

*Основная литература:*

1. Гаврилов, М. В. Информатика и информационные технологии : учебник для среднего профессионального образования / М. В. Гаврилов, В. А. Климов. — 4-е изд., перераб. и доп. — Москва : Издательство Юрайт, 2020. — 383 с. — (Профессиональное образование). — ISBN 978-5-534-03051-8.

2. Синаторов С.В. – «Информационные технологии» - М.: Форум - Инфра-М, 2018.

3. Голицина О.Л., Попов И.И., Максимов Н.В., Партыка Т.Л. «Информационные технологии» - М.: Форум - Инфра-М, 2017.

4. Практикум по Microsoft Office-Л.В. Кравченко-М.: «Форум»: НИЦ ИНФРА-М, 2018. 5.Молочков В.П. Информационные технологии в профессиональной деятельности – М.: Издательский центр «Академия», 2017

*Дополнительная литература:*

1. Информационные технологии в профессиональной деятельности – Михеева Е.В. – М.: Издательский центр «Академия», 2018.

2. Пакеты прикладных программ – Фуфаев Э.В. – М.: Издательский центр «Академия», 2017.

3. Практикум по информационным технологиям в профессиональной деятельности – Михеева Е.В. – М.: Издательский центр «Академия», 2018.

4. Практикум по информатике. Учебное пособие – Могилев А.В. – М.: Академия, 2017.

5. Федотова Е.Л. – «Информационные технологии в профессиональной деятельности» – М.: ИД «Форум»: ИНФРА-М, 2017.

6. Филимонова Е.В. – Информационные технологии в профессиональной деятельности – Ростов н/Д: Феникс, 2018.

*Интернет-ресурсы:*

- 1. ЭБС «Лань»
- 2. ЭБС «РУКОНТ»
- 3. ЭБС «Информио»
- 4. ЭБС Znanium.com
- 5. ЭБС БиблиоРоссика
- 6. ИС "Единое окно"
- 7. eLIBRARY.RU

8. Bgsha.com - Научный журнал «Вестник Брянской ГСХА» [Электронный ресурс]: сайт // Режим доступа: http://www.bgsha.com/ru/bulletin-BGSHA/

9. Intuit.ru – Интуит – Национальный открытый университет - [Электронный ресурс]: сайт // Режим доступа: www.intuit.ru/ Дата обращения: 28.03.2017

10. http://technologies.su – Информационные технологии – [Электронный ресурс]: сайт // Режим доступа: http://technologies.su/multimedia-tehnologii/

| <b>Результаты</b>                                                                                                    | Критерии оценки                                                                                                    |                                                                                                    |
|----------------------------------------------------------------------------------------------------|----------------------------------------------------------------------------------------------------|----------------------------------------------------------------------------------------------------|
| обучения                                                                                                    |                                                                                                    |                                                                                                    |
| үметь:<br>использовать<br>изученные прикладные<br>программные средства;<br>- использовать<br>средства операционных<br>систем<br>И<br>сред<br>ДЛЯ<br>работы<br>обеспечения<br>вычислительной<br>техники.<br>знать: | Оценка «отлично» выставляется обучающемуся, если<br>он глубоко и прочно усвоил программный<br>материал курса, исчерпывающе, последовательно,<br>четко и логически стройно его излагает, умеет тесно<br>увязывать теорию с практикой, свободно справляется<br>с задачами и вопросами, не затрудняется с ответами<br>при видоизменении заданий, правильно обосновывает<br>принятые<br>решения,<br>владеет<br>разносторонними<br>дискуссионными навыками и приемами, активно<br>проявляет себя в групповой работе;<br>Оценка «хорошо» выставляется обучающемуся, если<br>он твердо знает материал курса, грамотно и по | Методы оценки<br>Проверка<br>практических<br>работ.<br>Проверка<br>конспектов.<br>Построение<br>таблиц<br>Опрос.<br>Экзамен |
| - применение<br>программных<br>методов<br>планирования и анализа<br>проведенных работ;<br>- виды<br>автоматизированных<br>информационных<br>технологий;<br>основные<br>ПОНЯТИЯ<br>автоматизированной              | существу излагает его, не допуская существенных<br>неточностей в ответе на вопрос, правильно применяет<br>теоретические<br>положения<br>решении<br>при<br>дискуссионных<br>вопросов и<br>задач,<br>владеет<br>необходимыми навыками и приемами их выполнения,<br>способен проявлять себя в групповой работе;<br>Оценка<br>«удовлетворительно»<br>выставляется<br>обучающемуся, если он имеет<br>знания<br>ТОЛЬКО<br>основного материала, но не усвоил его деталей,<br>допускает неточности, недостаточно правильные                                                                                                 |                                                                                                    |

**4. Контроль и оценка результатов освоения дисциплины**

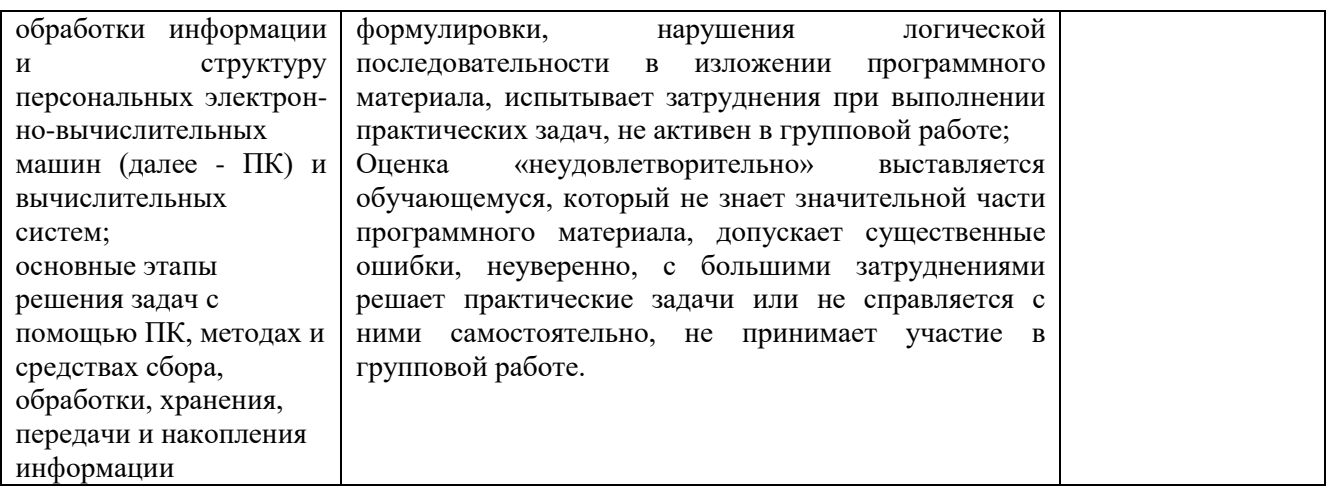